## **CHANGE NOTICE FOR MANUAL**

# **DATE: March 3, 2014**

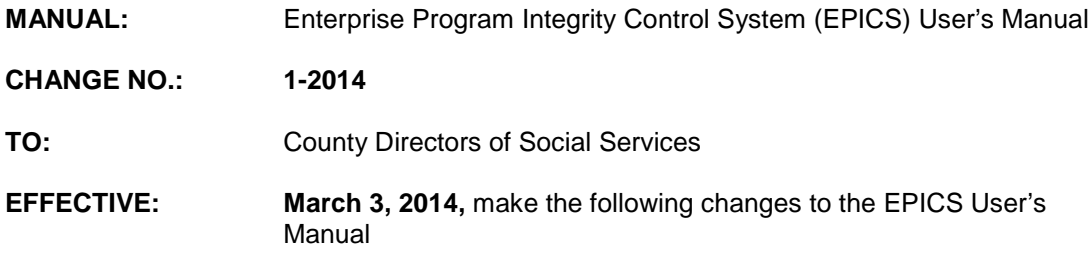

#### **I. GENERAL**

This change notice transmits revisions to the EPICS Manual. These changes are outlined below.

#### **II. SPECIFIC CHANGES**

**EPICS 102 – Referrals is revised to:**

**Add Nature of Referral Code 'D'.**

**EPICS 2000 – Appendix A: Referral Codes is revised to:**

**Add Referral Source code '39', '40' and Nature of Referrals Code 'D'.**

**The EPICS User's Manual has been updated with these changes and is available in PDF format (see below).**

# **III. INSTRUCTIONS FOR MAINTENANCE OF THE EPICS USERS MANUAL**

**To maintain your current hard copy of the EPICS User's Manual:**

1. Go to the DSS On-Line Manuals Change Notice website at

<http://info.dhhs.state.nc.us/olm/manuals/dss/ei-10/chg/>

- 2. Click on Change No. 1-2014
- 3. Click on the "**CN 1-2014**" and attachment links **at the bottom** of the page to print the Change Notice and the attached documents.
- 4. Open the files using Adobe Acrobat Reader and print the pages. Insert or replace the appropriate pages in your current hard copy as indicated below.

Note: Adobe Acrobat Reader may be downloaded for free at

<http://www.adobe.com/>

To update your current hardcopy of the manual:

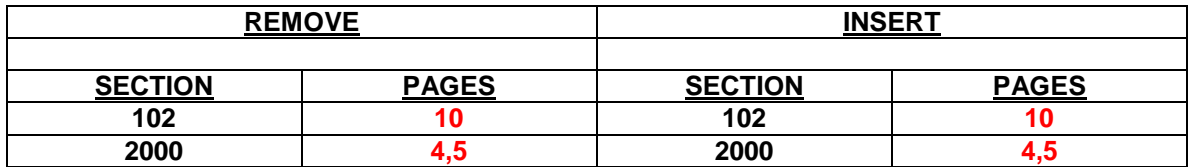

If you have any questions, please contact the DSS Automation Staff at (919) 527-6270.

Sincerely,

Hanh Sowars

Hank Bowers, Chief Performance Management/Reporting & Evaluation Management Section

HB/wc Attachments

EPICS\_CN1\_2014

[EPICSc102](http://info.dhhs.state.nc.us/olm/manuals/dss/ei-10/man/EPICSc102.htm)

[EPICSc2000](http://info.dhhs.state.nc.us/olm/manuals/dss/ei-10/man/EPICSc2000.htm)